Министерство образования Ставропольского края Государственное бюджетное профессиональное образовательное учреждение «Ставропольский региональный многопрофильный колледж»

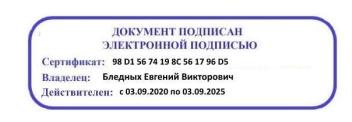

**УТВЕРЖДАЮ** Директор ГБПОУ СРМК

> \_\_\_\_\_\_\_\_\_\_\_\_Е.В. Бледных «20» мая 2020 г.

### **РАБОЧАЯ ПРОГРАММА УЧЕБНОЙ ДИСЦИПЛИНЫ**

**ОП.04 Информационные технологии**

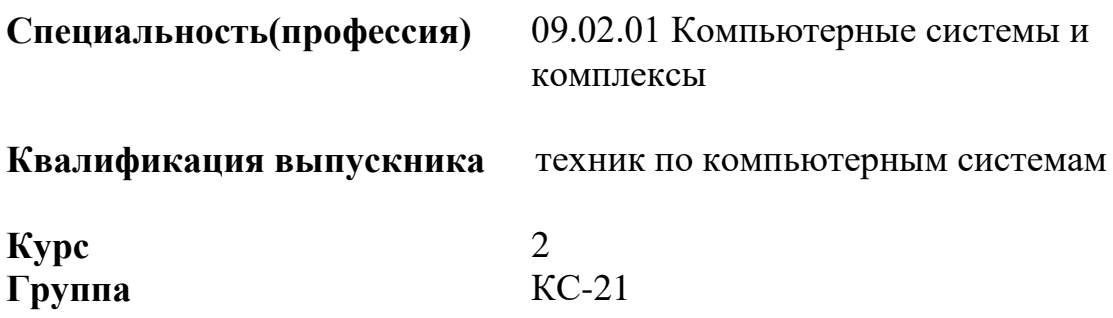

Ставрополь 2020

ОДОБРЕНА На заседании кафедры программного обеспечения и ИТ Протокол № 10 от «18» мая 2020 г.

Зав.кафедрой

\_\_\_\_\_\_\_\_\_\_\_\_\_\_\_ О.В. Краскова

Согласовано: Методист

\_\_\_\_\_\_\_\_\_\_\_\_\_\_ О.С. Диба

Разработчик: преподаватель ГБПОУ СРМК Т.М. Белянская

Рекомендована Экспертным советом государственного бюджетного профессионального образовательного учреждения «Ставропольский региональный многопрофильный колледж»

Заключение Экспертного совета № 11 от «19» мая 2020 г.

Рабочаяпрограмма учебной дисциплиныразработана на основе Федерального государственного образовательного стандарта среднего профессионального образования по специальности **09.02.01Компьютерные системы и комплексы** базовой подготовки укрупненной группы специальностей **09.00.00 Информатика и вычислительная техника**.

Организация-разработчик: государственное бюджетное профессиональное образовательное учреждение «Ставропольский региональный многопрофильный колледж»

# **СОДЕРЖАНИЕ**

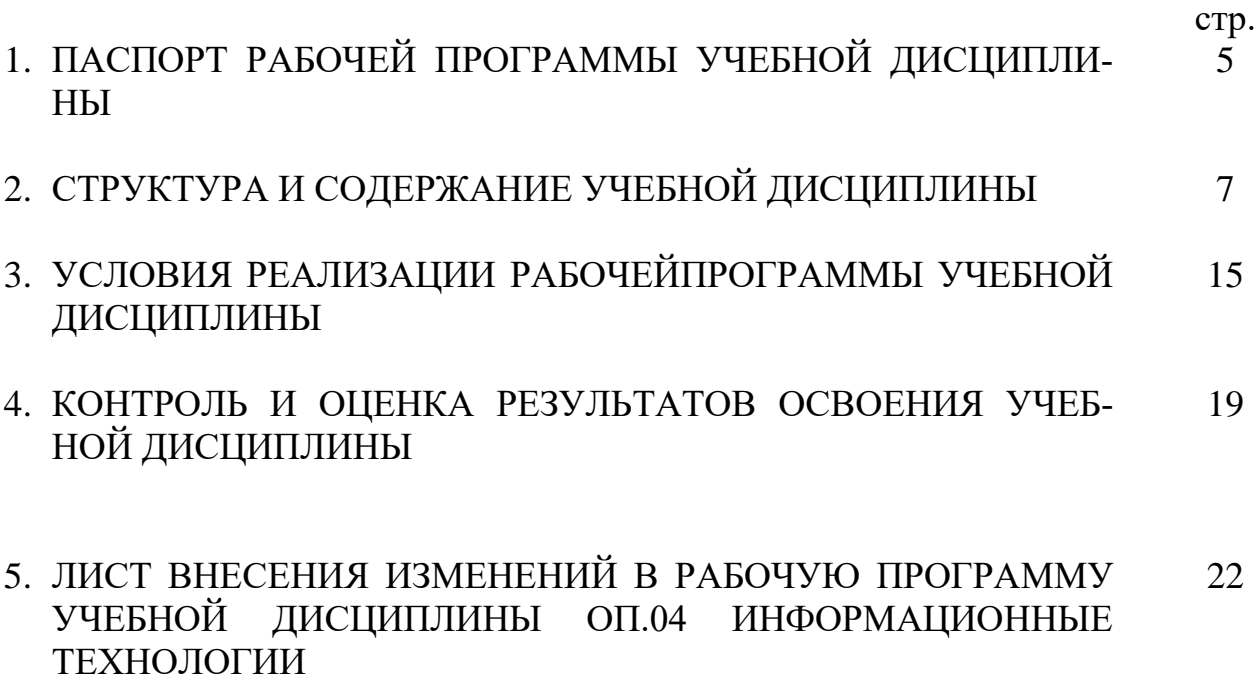

## **1. ПАСПОРТ РАБОЧЕЙ ПРОГРАММЫ УЧЕБНОЙ ДИСЦИПЛИНЫ ОП.04 Информационные технологии**

#### **1.1. Область применения программы**

Рабочая программа разработана на основе Федерального государственного образовательного стандарта по специальности среднего профессионального образования (далее СПО) **09.02.01 Компьютерные системы и комплексы**базовой подготовки**,** входящей в укрупненную группу направлений подготовки и специальностей **09.00.00 Информатика и вычислительная техника.**

Рабочая программа учебной дисциплины может быть использованав профессиональной подготовкепо профессии**16199 Оператор электронно – вычислительных машин.**

**1.2. Место дисциплины в структуре основной профессиональной образовательной программы:** дисциплина является общепрофессиональной дисциплиной профессионального цикла.

#### **1.3. Цели и задачи дисциплины – требования к результатам освоения дисциплины:**

Процесс изучения дисциплины направлен на формирование элементов следующих компетенций в соответствии с ФГОС СПО и ППССЗ по данному направлению подготовки:

#### **а) общих компетенций (ОК):**

**ОК 1.** Понимать сущность и социальную значимость своей будущей профессии, проявлять к ней устойчивый интерес.

**ОК 2.** Организовывать собственную деятельность, выбирать методы и способы выполнения профессиональных задач, оценивать их эффективность и качество.

**ОК 3.**Решать проблемы, оценивать риски и принимать решения в нестандартных ситуациях.

**ОК 4.** Осуществлять поиск и использование информации, необходимой для эффективного выполнения профессиональных задач, профессионального и личностного развития.

**ОК 5.**Использовать информационно-коммуникационные технологии для совершенствования профессиональной деятельности.

**ОК 6.**Работать в коллективе и команде, обеспечивать ее сплочение, эффективно общаться с коллегами, руководством, потребителями.

**ОК 7.**Ставить цели, мотивировать деятельность подчиненных, организовывать и контролировать их работу с принятием на себя ответственности за результат выполнения заданий.

**ОК 8.** Самостоятельно определять задачи профессионального и личностного развития, заниматься самообразованием, осознанно планировать повышение квалификации.

**ОК 9.**Быть готовым к смене технологий в профессиональной деятельности.

**б) профессиональные компетенции (ПК):**

**ПК 1.1.** Выполнять требования технического задания на проектирование.

**ПК 1.3.** Использовать средства и методы автоматизированного проектирования при разработке цифровых устройств.

**ПК 2.2.** Производить тестирование, определение параметров и отладку микропро-

цессорных систем.

В результате освоения дисциплины обучающийся **должен уметь:**

- обрабатывать текстовую и числовую информацию;
- применять мультимедийные технологии обработки и представления информации;
- обрабатывать экономическую и статистическую информацию, используя средства пакета прикладных программ.
- В результате освоения дисциплины обучающийся **должен знать**:
- назначение и виды информационных технологий;
- технологии сбора, накопления, обработки, передачи и распространения информации;
- состав, структуру, принципы реализации и функционирования информационных технологий;
- базовые и прикладные информационные технологии;
- инструментальные средства информационных технологий.

#### **1.4. Количество часов на освоение программы дисциплины:**

- максимальной учебной нагрузки обучающегося 135 часов, в том числе:
	- обязательной аудиторной учебной нагрузки обучающегося 90 часов;
	- самостоятельной работы обучающегося 45 часов.

# **2. СТРУКТУРА И СОДЕРЖАНИЕ УЧЕБНОЙ ДИСЦИПЛИНЫ**

# **2.1. Объем учебной дисциплины и виды учебной работы**

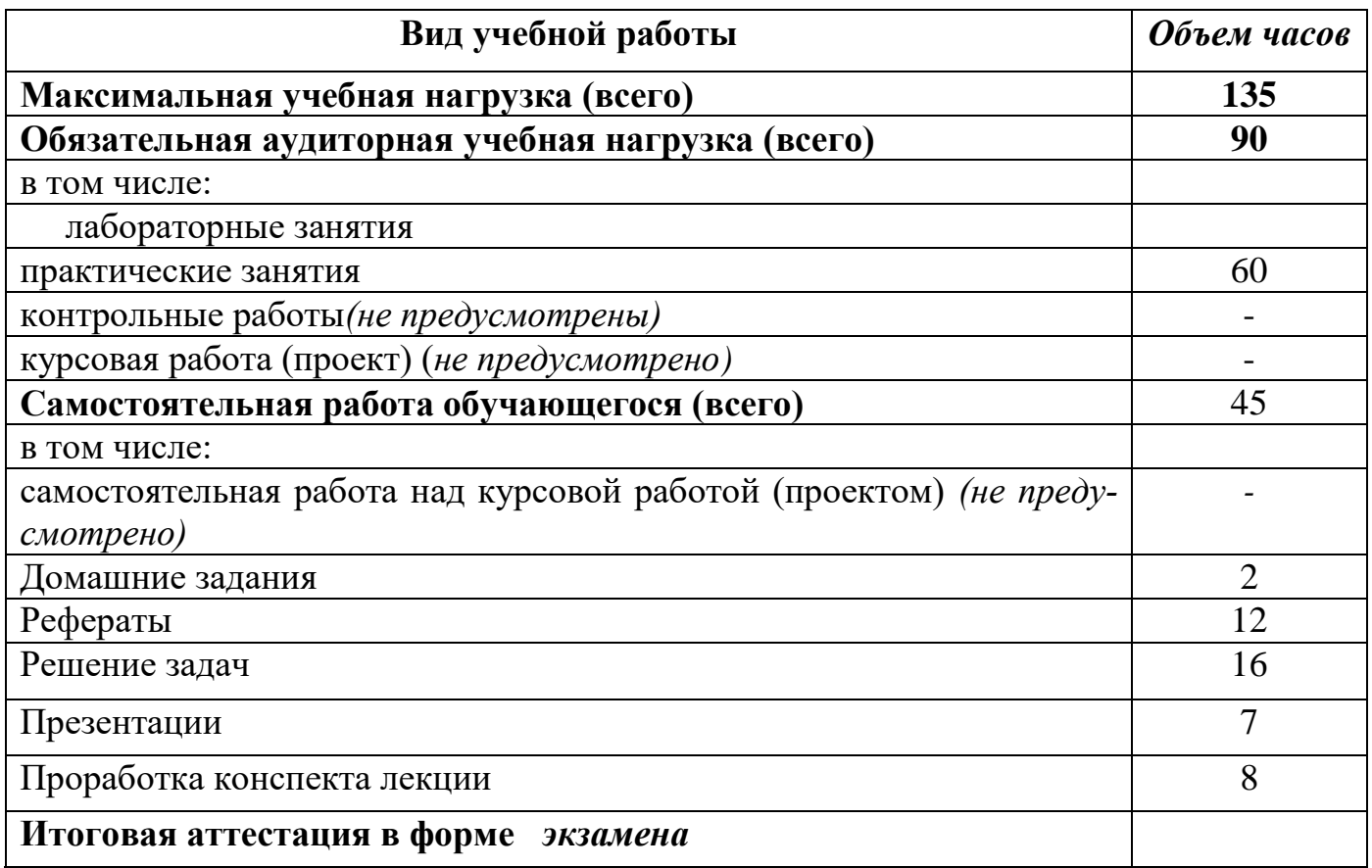

# **2.2. Тематический план и содержание учебной дисциплины ОП. 04Информационные технологии**

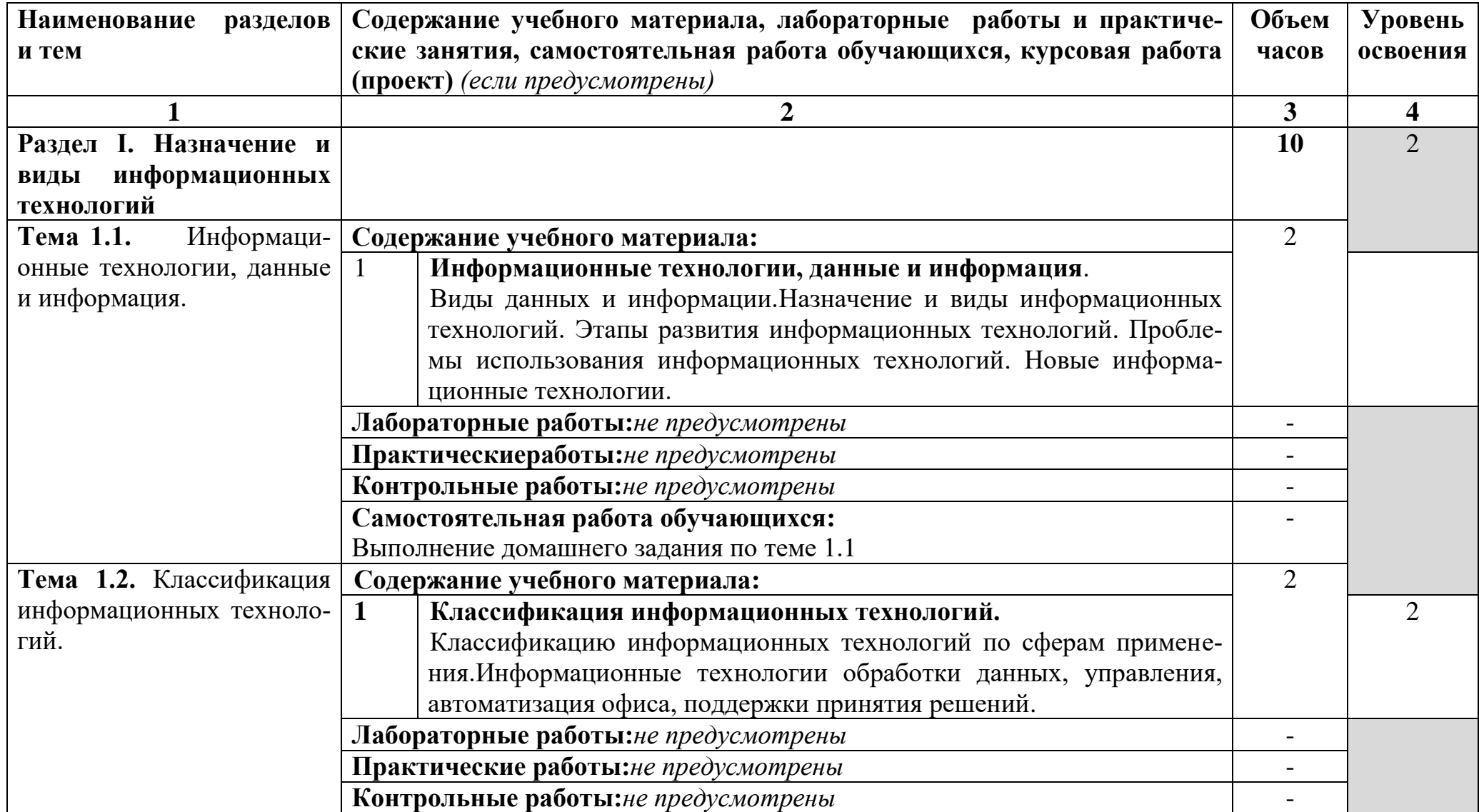

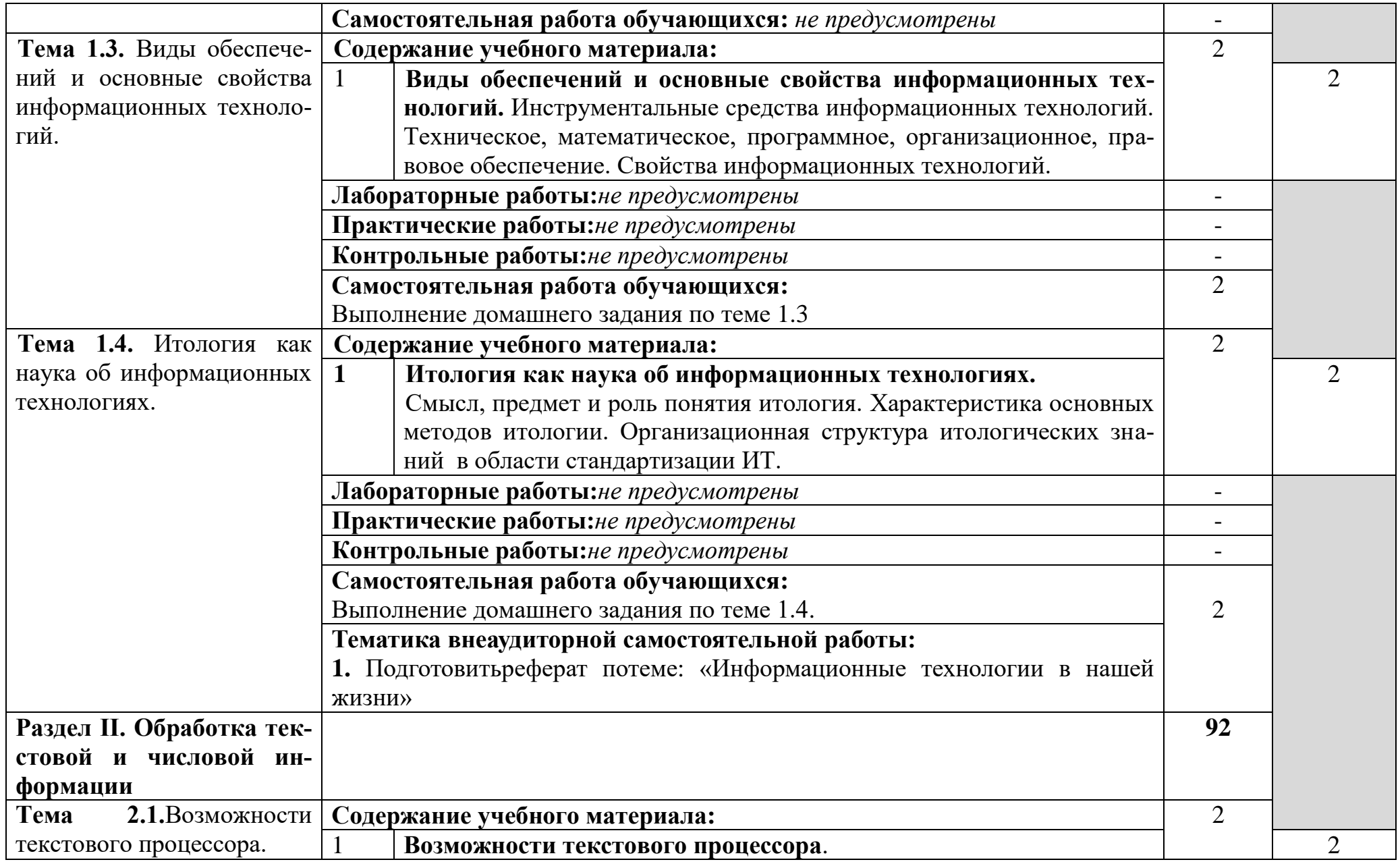

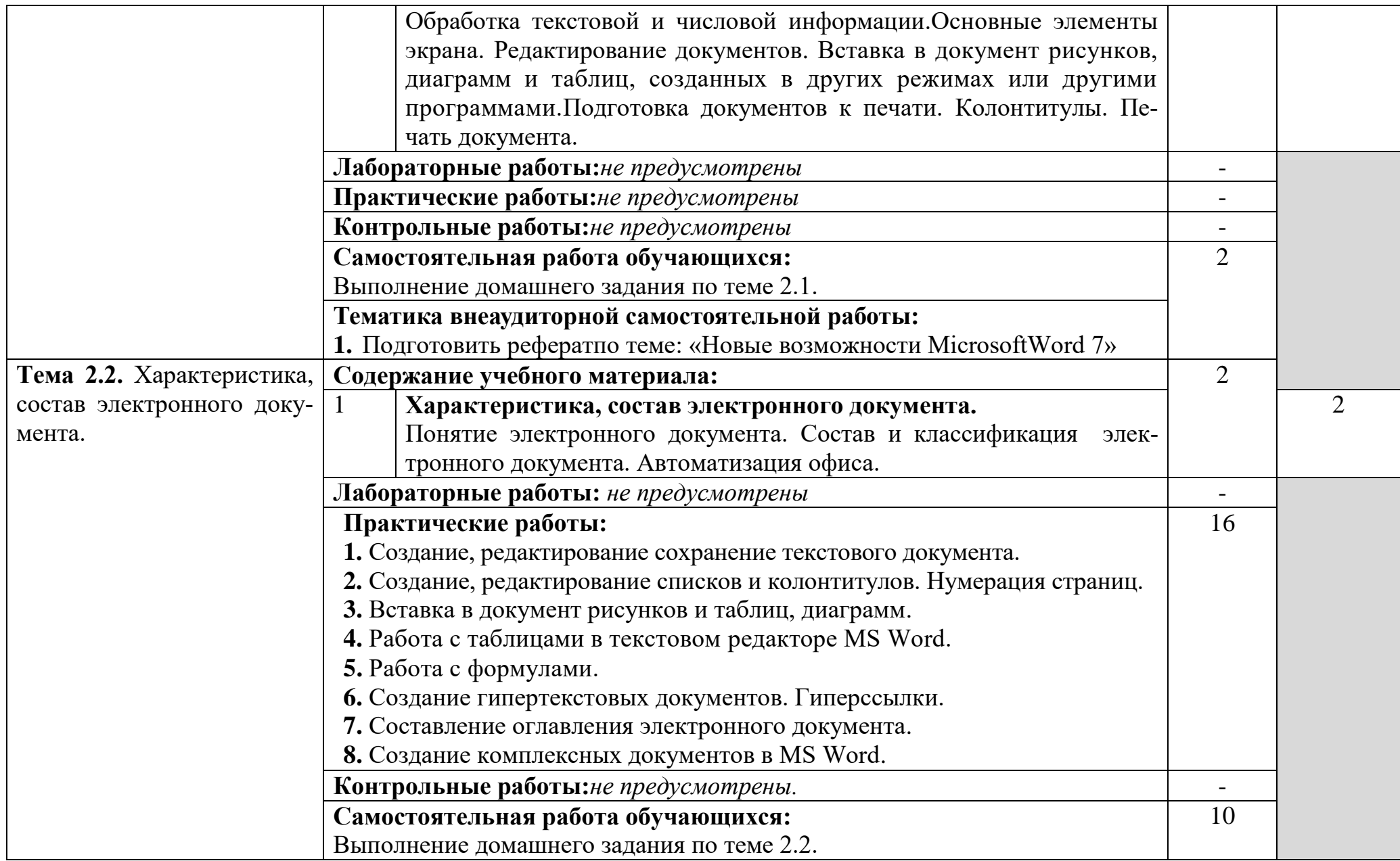

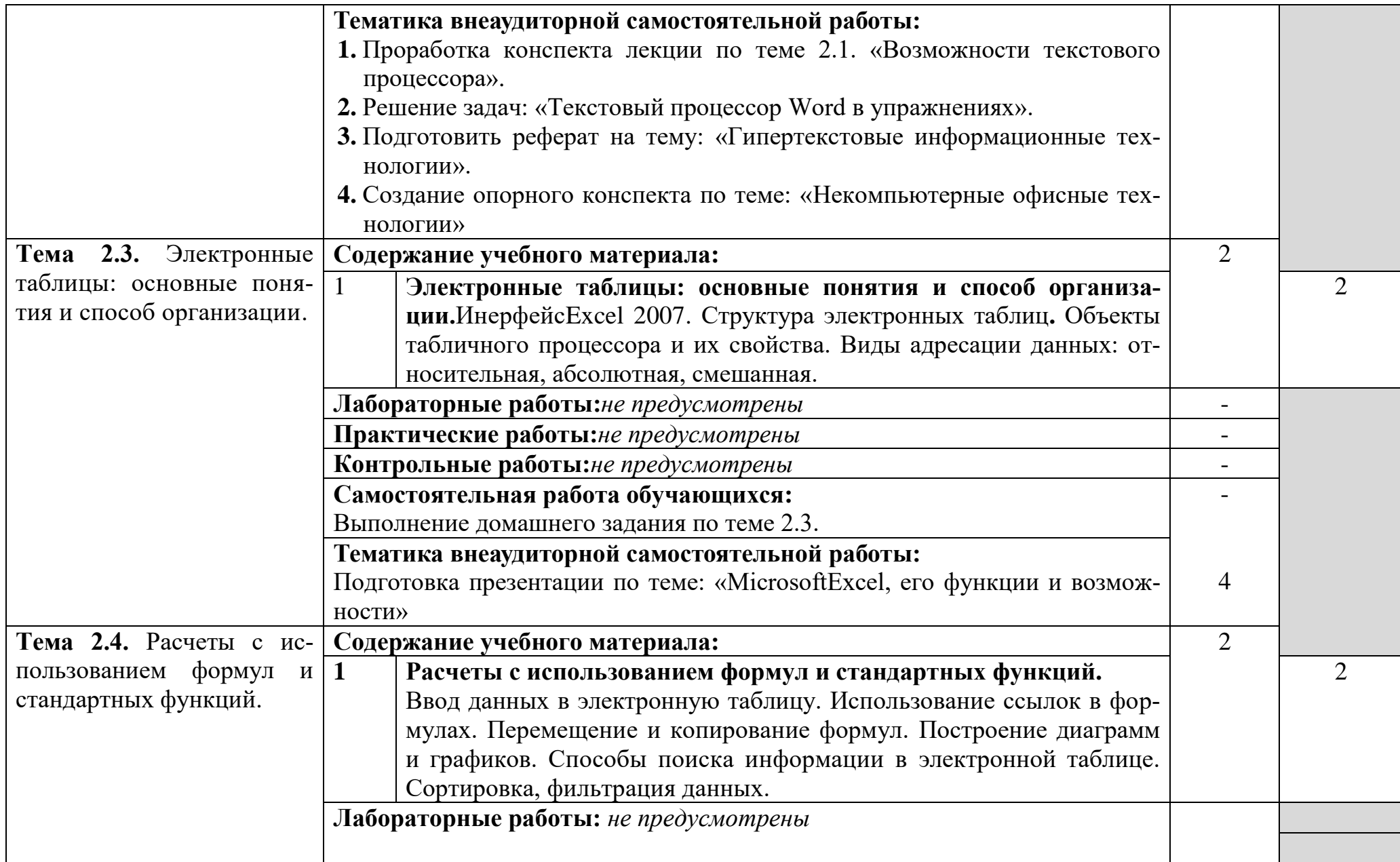

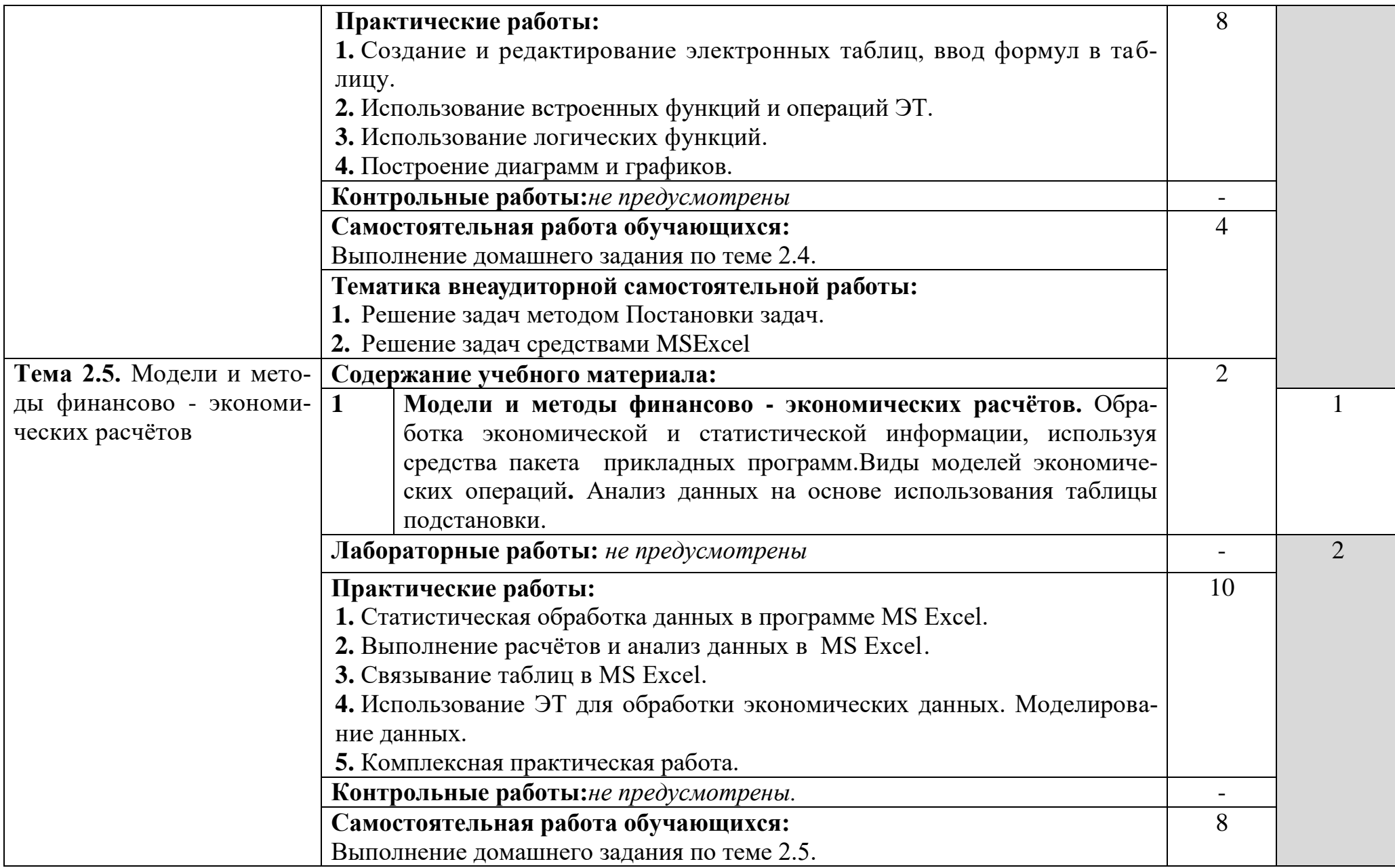

![](_page_12_Picture_157.jpeg)

![](_page_13_Picture_142.jpeg)

![](_page_14_Picture_167.jpeg)

![](_page_15_Picture_57.jpeg)

## **3. Условия реализации программы дисциплины**

#### **3.1. Требования к минимальному материально-техническому обеспечению**

Реализация программы дисциплины предполагает наличие кабинета Информатики,полигонавычислительной техники, библиотеки, читального зала с выходом в сеть Интернет.

#### **Оборудование учебного кабинета Информатики:**

- посадочные места по количеству обучающихся;
- АРМ студента;
- АРМ преподавателя;
- комплекты учебно наглядных пособий;
- комплект учебно-методической документации;
- цифровые образовательные ресурсы.

### **Технические средства обучения:**

- компьютеры (рабочие станции);
- мультимедийный проектор;
- сервер;
- локальная сеть;
- выход в глобальную сеть;
- принтер;
- сканер;
- внешние накопители информации;
- мобильные устройства для хранения информации;
- программное обеспечение общего и профессионального назначения;
- аудиовизуальные средства.

#### **3.2. Информационное обеспечение обучения**

Перечень рекомендуемых учебных изданий, Интернет-ресурсов, дополнительной литературы

#### **Основной источник литературы**

1. Кудинов, Ю. И. Интеллектуальные информационные системы : учебное пособие для СПО / Ю. И. Кудинов. — 2-е изд. — Липецк, Саратов : Липецкий государственный технический университет, Профобразование, 2020. — 63 c. — ISBN 978-5-88247-961-8, 978-5-4488-0748-0. — Текст : электронный // Электронно-библиотечная система IPR BOOKS : [сайт]. — URL: http://www.iprbookshop.ru/92828.html (дата обращения: 19.05.2020). — Режим доступа: для авторизир. пользователей

- 2. Затонский, А. В. Информационные технологии: разработка информационных моделей и систем : учебное пособие / А.В. Затонский. — Москва: РИ-ОР: ИНФРА-М, 2020. — 344 с. + Доп. материалы [Электронный ресурс]. — (Среднее профессиональное образование). — DOI: https://doi.org/10.12737/15092. - ISBN 978-5-16-108090-0. - Текст : электронный. - URL: https://new.znanium.com/catalog/product/1043097 (дата обращения: 31.03.2020)
- 3. Клочко, И. А. Информационные технологии в профессиональной деятельности : учебное пособие для СПО / И. А. Клочко. — 2-е изд. — Саратов : Профобразование, Ай Пи Эр Медиа, 2019. — 292 c. — ISBN 978-5-4486- 0407-2, 978-5-4488-0219-5. — Текст : электронный // Электроннобиблиотечная система IPR BOOKS : [сайт]. — URL: http://www.iprbookshop.ru/80327.html (дата обращения: 31.03.2020). — Режим доступа: для авторизир. Пользователей

#### **Дополнительные источники литературы**

- 1. Цветкова, А. В. Информатика и информационные технологии [Электронный ресурс] : учебное пособие для СПО / А. В. Цветкова. — Электрон.текстовые данные. — Саратов : Научная книга, 2019. — 190 c. — 978- 5-9758-1891-1. — Режим доступа: [http://www.iprbookshop.ru/87074.html\(](http://www.iprbookshop.ru/87074.html)дата обращения: 19.06.2019).
- 2. [Клочко, И. А. Информационные технологии в профессиональной деятель](file:///C:\Users\����\AppData\Roaming\Microsoft\Word\������,%20�.%20�.%20��������������%20����������%20�%20����������������%20������������%20%5b�����������%20������%5d%20:%20�������%20�������%20���%20���%20\%20�.%20�.%20������.%20�%20��������.%20���������%20������.%20�%20�������:%20���������������,%202018.%20�%20237%20c.%20�%20%20ISBN%20978-5-4488-0008-5.%20�%20URL:%20http:\www.iprbookshop.ru\64944.html%20(����%20���������:%2019.06.2019))[ности \[Электронный ресурс\] : учебное пособие для СПО / И. А. Клочко. —](file:///C:\Users\����\AppData\Roaming\Microsoft\Word\������,%20�.%20�.%20��������������%20����������%20�%20����������������%20������������%20%5b�����������%20������%5d%20:%20�������%20�������%20���%20���%20\%20�.%20�.%20������.%20�%20��������.%20���������%20������.%20�%20�������:%20���������������,%202018.%20�%20237%20c.%20�%20%20ISBN%20978-5-4488-0008-5.%20�%20URL:%20http:\www.iprbookshop.ru\64944.html%20(����%20���������:%2019.06.2019)) Электрон. текстовые данные. — [Саратов: Профобразование, 2018. —](file:///C:\Users\����\AppData\Roaming\Microsoft\Word\������,%20�.%20�.%20��������������%20����������%20�%20����������������%20������������%20%5b�����������%20������%5d%20:%20�������%20�������%20���%20���%20\%20�.%20�.%20������.%20�%20��������.%20���������%20������.%20�%20�������:%20���������������,%202018.%20�%20237%20c.%20�%20%20ISBN%20978-5-4488-0008-5.%20�%20URL:%20http:\www.iprbookshop.ru\64944.html%20(����%20���������:%2019.06.2019)) 237 c. — ISBN978-5-4488-0008-5. — [URL: http://www.iprbookshop.ru/64944.html](file:///C:\Users\����\AppData\Roaming\Microsoft\Word\������,%20�.%20�.%20��������������%20����������%20�%20����������������%20������������%20%5b�����������%20������%5d%20:%20�������%20�������%20���%20���%20\%20�.%20�.%20������.%20�%20��������.%20���������%20������.%20�%20�������:%20���������������,%202018.%20�%20237%20c.%20�%20%20ISBN%20978-5-4488-0008-5.%20�%20URL:%20http:\www.iprbookshop.ru\64944.html%20(����%20���������:%2019.06.2019))  [\(дата обращения: 19.06.2019\).](file:///C:\Users\����\AppData\Roaming\Microsoft\Word\������,%20�.%20�.%20��������������%20����������%20�%20����������������%20������������%20%5b�����������%20������%5d%20:%20�������%20�������%20���%20���%20\%20�.%20�.%20������.%20�%20��������.%20���������%20������.%20�%20�������:%20���������������,%202018.%20�%20237%20c.%20�%20%20ISBN%20978-5-4488-0008-5.%20�%20URL:%20http:\www.iprbookshop.ru\64944.html%20(����%20���������:%2019.06.2019)) - Режим доступа: для зарегистрированных пользователей.
- 3. [Косиненко, Н. С. Информационные технологии в профессиональной дея](http://www.iprbookshop.ru/65730.html)[тельности \[Электронный ресурс\] : учебное пособие для СПО / Н. С. Коси](http://www.iprbookshop.ru/65730.html)ненко, И. Г. Фризен. — [Электрон. текстовые данные. —](http://www.iprbookshop.ru/65730.html) Саратов : Профобразование, 2019. — 303 c. — [ISBN 978-5-4488-0152-5. —](http://www.iprbookshop.ru/65730.html) URL: [http://www.iprbookshop.ru/65730.html \(дата обращения: 19.06.2019\).](http://www.iprbookshop.ru/65730.html) - Режим доступа: для зарегистрированных пользователей.
- 4. Дубина, И. Н. Информатика: информационные ресурсы и технологии в экономике, управлении и бизнесе [Электронный ресурс] : учебное пособие для СПО / И. Н. Дубина, С. В. Шаповалова. — Электрон.текстовые данные. — Саратов : Профобразование, 2019. — 170 c. — ISBN 978-5-4488- 0277-5. — URL:<http://www.iprbookshop.ru/84677.html> (дата обращения: 19.06.2019). - Режим доступа: для зарегистрированных пользователей.
- 5. Лебедева, Т. Н. Информатика. Информационные технологии: учебнометодическое пособие для СПО / Т. Н. Лебедева, Л. С. Носова, П. В. Волков. — Электрон.текстовые данные. — Саратов : Профобразование, 2019. — 128 c. — ISBN 978-5-4488-0339-0. — URL: <http://www.iprbookshop.ru/86070.htm> (дата обращения: 19.06.2019). - Режим доступа: для зарегистрированных пользователей.
- 6. Гохберг, Г.С. Информационные технологи: учебник / Г.С. Гохберг. М.: Академия, 2018. -240 с.-ISBN978-5-4468-0766-6.-Текст:непосредственный.
- 7. Михеева, Е.В. Информационные технологии в профессиональной деятельности. Технические специальности: учебник для студ. сред.проф. образования / Е.В. Михеева. – 2-е изд. стер. – М.: Академия. 2015.-416 с.-ISBN978-5-4468-2486-1.-Текст:непосредственный.
- 8. Михеева, Е.В. Информационные технологии в профессиональной деятельности: учебник для студ. сред.проф. образования / Е.В. Михеева, О.И. Титова.– М.: Академия. 2017.-416 с.-ISBN978-5-4468-5348-9.-(Топ-50: Профессиональное образование).-Текст: непосредственный.
- 9. Оганесян, В.О. Информационные технологии в профессиональной деятельности : учебник для студ. учреждений сред.проф. образования / В.О. Оганесян, А.В. Курилова. -2-е изд., стер. -М.: Издательский центр «Академия» , 2018.-ISBN224 с.-978-5-4468-6134-7.- (Топ-50:Профессиональное образование).-Текст: непосредственный.
- 10.Михеева, Е.В. Практикум по информационным технологиям в профессиональной деятельности: учеб.пособ. для студ. сред. проф. образования / Е.В. Михеева. – 7-е изд., стер. – М.: Академия. 2015.-256 с.-ISBN976-5-4468- 2410-6.-Текст: непосредственный.

## **Интернет – ресурсы:**

- 1. Информационные технологии.<http://novtex.ru/IT/>
- 2. Информатика и образование[.http://infojournal.ru/journal/](http://infojournal.ru/journal/)
- 3. Информационные технологии и вычислительные системы[.http://www.jitcs.ru/](http://www.jitcs.ru/)
- 4. Экономика, статистика, информатика. Вестник УМО».

<http://mesi.ru/about/publication/umo/>

- 5. Бизнес-информатик[аhttp://bijournal.hse.ru/](http://bijournal.hse.ru/)
- 6. федеральный портал «Российское образование» http:// [www.edu.ru;](http://www.edu.ru/)

7. федеральный портал «Информационно – коммуникационные технологии в образовании» [http://www.ict.edu.ru;](http://www.ict.edu.ru/)

8. федеральный портал «Российский портал открытого образования[»http://www.openet.ru/;](http://www.openet.ru/)

9. Электронная энциклопедия Window[shttp://www.winpedia.ru.](http://www.winpedia.ru/)

## **Список ресурсов электронной библиотеки IPRBook**

1. Шаньгин, В.Ф. Защита компьютерной информации. Эффективные методы и средства [Электронный ресурс] / В.Ф. Шаньгин. — Электрон.текстовые данные. — Саратов: Профобразование, 2017. — 544 c. — 978-5-4488-0074-0. — Режим доступа:<http://www.iprbookshop.ru/63592.html>

- 2. Курячий, Г.В. Операционная система Linux. Курс лекций [Электронный ресурс] : учебное пособие / Г.В. Курячий, К.А. Маслинский. — Электрон.текстовые данные. — Саратов: Профобразование, 2017. — 348 c. — 978-5-4488-0110-5. — Режим доступа:<http://www.iprbookshop.ru/63944.html>
- 3. Оливер, Ибе Компьютерные сети и службы удаленного доступа [Электронный ресурс] : учебное пособие / Ибе Оливер. — Электрон.текстовые данные. — Саратов: Профобразование, 2017. — 333 c. — 978-5-4488-0054-2. — Режим доступа: <http://www.iprbookshop.ru/63577.html>
- 4. Аббасов, И.Б. Основы графического дизайна на компьютере в Photoshop CS6 [Электронный ресурс] / И.Б. Аббасов. — Электрон.текстовые данные. — Саратов: Профобразование, 2017. — 237 c. — 978-5-4488-0084-9. — Режим доступа: <http://www.iprbookshop.ru/63805.html>
- 5. Алиева, Н.П. Построение моделей и создание чертежей деталей в системе AutodeskInventor [Электронный ресурс] : учебное пособие / Н.П. Алиева, П.А. Журбенко, Л.С. Сенченкова. — Электрон.текстовые данные. — Саратов: Профобразование, 2017. — 112 c. — 978-5-4488-0115-0. — Режим доступа: <http://www.iprbookshop.ru/63949.html>
- 6. Аббасов, И.Б. Черчение на компьютере в AutoCAD [Электронный ресурс] : учебное пособие / И.Б. Аббасов. — Электрон.текстовые данные. — Саратов: Профобразование, 2017. — 136 c. — 978-5-4488-0132-7. — Режим доступа: <http://www.iprbookshop.ru/63962.html>
- 7. Божко, А.Н. Обработка растровых изображений в AdobePhotoshop [Электронный ресурс] / А.Н. Божко. — Электрон.текстовые данные. — М. : Интернет-Университет Информационных Технологий (ИНТУИТ), 2016. — 319 c. — 2227- 8397. — Режим доступа:<http://www.iprbookshop.ru/56372.html>
- 8. Основы информационных технологий [Электронный ресурс] / С.В. Назаров [и др.]. — Электрон.текстовые данные. — М. : Интернет-Университет Информационных Технологий (ИНТУИТ), 2016. — 530 c. — 2227-8397. — Режим доступа: <http://www.iprbookshop.ru/52159.html>
- 9. Новиков, Ю.В. Основы локальных сетей [Электронный ресурс] / Ю.В. Новиков, С.В. Кондратенко. — Электрон.текстовые данные. — М. : Интернет-Университет Информационных Технологий (ИНТУИТ), 2016. — 405 c. — 5-9556-0032-9. — Режим доступа:<http://www.iprbookshop.ru/52208.html>
- 10.Бакулевская, С.С. Основы автоматизированного проектирования. Элективный курс [Электронный ресурс] : учебное пособие для СПО / С.С. Бакулевская, П.Ю. Бунаков, О.Ю. Бочаркина. — Электрон.текстовые данные. — Саратов: Профобразование, 2018. — 159 c. — 978-5-4488-0189-1. — Режим доступа: http://www.iprbookshop.ru/74390.html
- 11.Вельц, О.В. Информатика [Электронный ресурс] : лабораторный практикум / О.В. Вельц, И.П. Хвостова. — Электрон.текстовые данные. — Ставрополь: Северо-Кавказский федеральный университет, 2017. — 197 c. — 2227-8397. — Режим доступа:<http://www.iprbookshop.ru/69384.html>
- 12.Купельский, С.А. Использование облачных сервисов [Электронный ресурс] : учебно-методическое пособие / С.А. Купельский. — Электрон.текстовые данные.

— Екатеринбург: Уральский федеральный университет, ЭБС АСВ, 2016. — 136 c. — 978-5-7996-1728-8. — Режим доступа:<http://www.iprbookshop.ru/69603.html>

- 13.Лебедев, В.И. Информатика [Электронный ресурс] : учебно-методическое пособие по организации и проведению самостоятельной работы студентов / В.И. Лебедев. — Электрон.текстовые данные. — Ставрополь: Северо-Кавказский федеральный университет, 2016. — 116 c. — 2227-8397. — Режим доступа: <http://www.iprbookshop.ru/66061.html>
- 14.Компьютерная графика [Электронный ресурс] : практикум / . Электрон. текстовые данные. — Ставрополь: Северо-Кавказский федеральный университет, 2015. — 93 c. — 2227-8397. — Режим доступа: <http://www.iprbookshop.ru/63096.html>
- 15.Конакова, И.П. Основы работы в «КОМПАС-График V14» [Электронный ресурс] : практикум / И.П. Конакова, Э.Э. Истомина. — Электрон.текстовые данные. — Екатеринбург: Уральский федеральный университет, ЭБС АСВ, 2015. — 104 c. — 978-5-7996-1502-4. — Режим доступа:<http://www.iprbookshop.ru/68453.html>
- 16.Паклина, В.М. Основы проектирования в системе AutoCAD 2015 [Электронный ресурс] : учебно-методическое пособие / В.М. Паклина, Е.М. Паклин. — Электрон.текстовые данные. — Екатеринбург: Уральский федеральный университет, ЭБС АСВ, 2015. — 100 c. — 978-5-7996-1458-4. — Режим доступа: <http://www.iprbookshop.ru/68364.html>

#### **3.3. Образовательные технологии**

**3.3.1.**В соответствии с ФГОС СПО по специальностям09.02.03Программирование в компьютерных системах базовой подготовки в разделе VII. п.7.1. Требования к условиям реализации основной профессиональной образовательной программы указано, что «образовательное учреждение при формировании ППССЗ: должно предусматривать в целях реализации компетентностного подхода использование в образовательном процессе активных и интерактивных форм проведения занятий (компьютерных симуляций, деловых и ролевых игр, разбора конкретных ситуаций, психологических и иных тренингов, групповых дискуссий) в сочетании с внеаудиторной работой для формирования и развития общих и профессиональных компетенций обучающихся».

В сочетании с внеаудиторной самостоятельной работой это способствует формированию и развитию общих и профессиональных компетенций обучающихся.

![](_page_20_Picture_200.jpeg)

![](_page_20_Picture_201.jpeg)

![](_page_21_Picture_153.jpeg)

\*) **ТО** – теоретическое обучение, **ПР** – практические занятия, **СР**- самостоятельная работа.

### **4. Контроль и оценка результатов освоения учебной дисциплины**

**Контроль и оценка** результатов освоения дисциплины осуществляется преподавателемв процессе проведения практических занятий и лабораторных работ, тестирования, а также выполнения обучающимися индивидуальных заданий, проектов, исследований.

![](_page_22_Picture_283.jpeg)

![](_page_23_Picture_308.jpeg)

#### **Лист внесения изменений в рабочую программу учебной дисциплины ОП.04 Информационные технологии**

![](_page_24_Picture_164.jpeg)